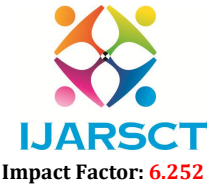

Volume 2, Issue 3, November 2022

# PETCADO – A Pet Management System Website

G. Pavan Durga Kumar $^1$ , J. Jhansi $^2$ , K. Kruthi $^3$ , A. Sai Venkata Ramana $^4$ 

B.Tech Students, Department of Information Technology<sup>1,2,3,4</sup>

Prasad V. Potluri Siddhartha Institute of Technology, Vijayawada, Andhra Pradesh, India

Abstract: *PETCADO is an online website where information about different breeds of Cats and Dogs are provided. It provides different details like lifespan, their breeds, their food habits and basic useful information about pets. Our platform provides a link that redirects to the merchant, so that interested people can contact the seller and purchase the pets. Our platform provides an clear view on how to manage and maintain the pets. It is a very friendly website for beginners.*

Keywords: Login, Cats, View cat, Dogs, View dog About, MongoDB, localhost, Heroku.

### I. INTRODUCTION

This project is about pet management website which means, in this website we can view different breeds of dogs and different breeds of cats. This project title is PETCADO. An online website where information about different breeds of Cats and Dogs are provided. It provides different details like lifespan, their breeds, their food habits and basic useful information about pets. Our platform provides a link that redirects to the merchant, so that interested people can contact the seller and purchase the pets. Our platform provides a clear view on how to manage and maintain the pets. It is a very friendly website for beginners.

### II. PROPOSED SYSTEM

Instead of keeping ads and bulky user interface, we can represent clearly. We provide a platform where complete details about different breeds of cats and dogs are delivered to the people as a responsive web page. Nowadays a greater number of humans are showing interest on adopting pets this website gives the all-necessary information on how to raise a pet. Many people tend to raise their pets normally without any general care and knowledge, but different breeds need different upbringing.

#### 2.1 Available Features

- User Login
- Cats
- Dogs
- View Cat
- View Dog
- About
- Purchase Link
- Details
- Cat Records
- Dog Records

#### III. TECHNOLOGIES USED

A The entire development process has been subdivided into two: the frontend development and backend development. Where the frontend comprises of the actual visible part such as the home page, admin/doctor panel, Dashboard, Other related data. The backend contains the database and its interaction with frontend.

### 3.1 HTML

Copyright to IJARSCT **DOI: 10.48175/IJARSCT-7638** 295 www.ijarsct.co.in HTML stands for Hypertext Markup Language. It is used to design web pages using a markup language. HTML is the combination of Hypertext and Markup language. Hypertext defines the link between web pages. A markup language is

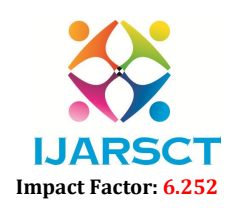

#### Volume 2, Issue 3, November 2022

used to define the text document within the tag which defines the structure of web pages.

#### Features of HTML

- It is easy to learn and easy to use.
- It is platform-independent.
- Images, videos, and audio can be added to a web page.
- Hypertext can be added to the text.
- It is a markup language.

#### 3.2 CSS

CSS (Cascading Style Sheets) is used to apply styles to web pages. Cascading Style Sheets are fondly referred to as CSS. It is used to make web pages presentable. The reason for using this is to simplify the process of making web pages presentable. It allows you to apply styles on web pages. More importantly, it enables you to do this independently of the HTML that makes up each web page.

Styling is an essential property for any website. It increases the standards and overall look of the website that makes it easier for the user to interact with it. A website can be made without CSS, as styling is MUST since no user would want to interact with a dull and shabby website. So for knowing Web Development, learning CSS is mandatory

#### 3.3 JAVASCRIPT

JavaScript (JS) is the world's most popular lightweight, interpreted compiled programming language. It is also known as a scripting language for web pages. It can be used for Client-side as well as Server-side developments. JavaScript can be added to your HTML file in two ways:

- Internal JavaScript: We can add JS code directly to our HTML file by writing the code inside the
- $\langle \text{script} \rangle$  tag. The  $\langle \text{script} \rangle$  tag can either be placed inside the  $\langle \text{head} \rangle$  or the  $\langle \text{body} \rangle$  tag according to the requirement.
- External JavaScript File: We can create a file with .js extension and paste the JS code inside it. After creating the file, add this file in <script src="file\_name.js"> tag inside <head> tag of the HTML file.

#### 3.4 REACT

React (also known as React.js or ReactJS) is a free and open-source front-end JavaScript library for building user interfaces based on UI components. It is maintained by Meta (formerly Facebook) and a community of individual developers and companies. React can be used as a base in the development of single-page, mobile, or server-rendered applications with frameworks like Next.js. However, React is only concerned with state management and rendering that state to the DOM, so creating React applications usually requires the use of additional libraries for routing, as well as certain client-side functionality

#### Advantages of React

- $\bullet$  Intuitive
- Declarative
- Provides Reusable Components
- JavaScript library
- Components Support
- Makes JavaScript coding easier
- Extremely competent
- Excellent cross-platform support
- Handles dependencies
- Template designing made easy
- Provides amazing developer tools

www.ijarsct.co.in

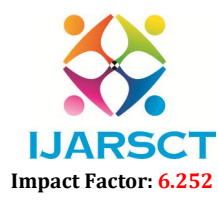

#### Volume 2, Issue 3, November 2022

- UI focused designs
- Easy to adopt

#### 3.5 MongoDB

MongoDB is a source-available cross-platform document-oriented database program. Classified as a NoSQL database program, MongoDB uses JSON-like documents with optional schemas. MongoDB is developed by MongoDB Inc. and licensed under the Server Side Public License (SSPL) which is deemed non-free by several distributions.

#### 3.6 Localhost

licensed under the Server Side Public License (SSPL) which is deemed non-free by several distributions.<br>3.6 Localhost<br>In computer networking, localhost is a hostname that refers to the current device used to access it. It the network services that are running on the host via the loopback network interface. Using the loopback interface bypasses any local network interface hardware hardware.

### IV. RESULTS (SCREENSHOTS)

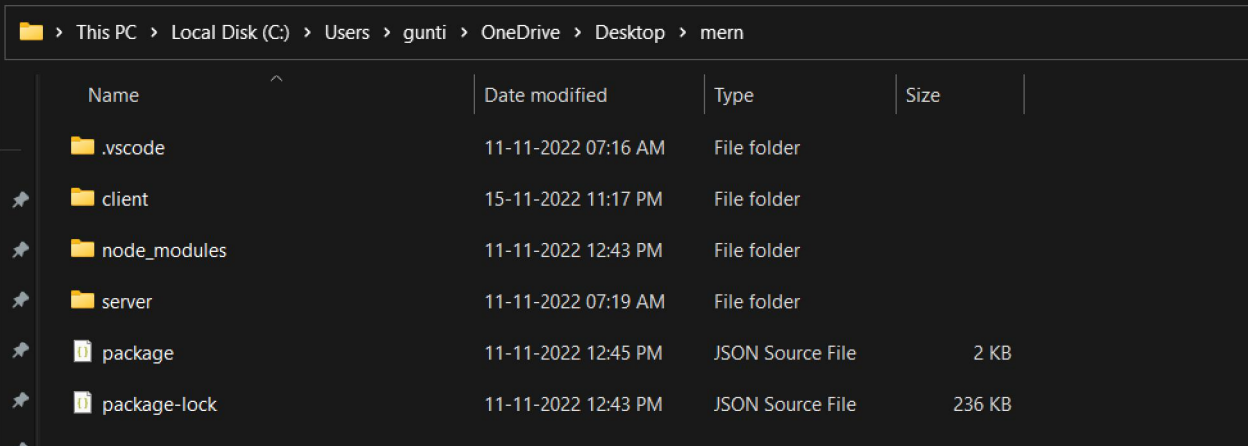

#### Figure 1: The Folders consisting of Program files of Petcado Web Application

| $\rightarrow$    | This PC > Local Disk (C:) > Users > gunti > OneDrive > Desktop > mern > client<br>$\curvearrowright$<br>Date modified<br>Size |                         |                 |  |  |
|------------------|----------------------------------------------------------------------------------------------------|-------------------------|-----------------|--|--|
| Name             |                                                                                                    | Type                    |                 |  |  |
| <b>build</b>     | 15-11-2022 11:18 PM                                                                                                    | File folder             |                 |  |  |
| node_modules     | 11-11-2022 03:00 PM                                                                                                    | File folder             |                 |  |  |
| public           | 11-11-2022 07:11 AM                                                                                                    | File folder             |                 |  |  |
| <b>SIC</b>       | 11-11-2022 12:50 PM                                                                                                    | File folder             |                 |  |  |
| gitignore        | 11-11-2022 07:11 AM                                                                                                    | Git Ignore Source       | 1 <sub>KB</sub> |  |  |
| <b>D</b> package | 11-11-2022 03:00 PM                                                                                                    | JSON Source File        | 2KB             |  |  |
| package-lock     | 11-11-2022 03:00 PM                                                                                                    | <b>JSON Source File</b> | 1,294 KB        |  |  |
| <b>README</b>    | 11-11-2022 07:11 AM                                                                                                    | Markdown Source         | 4 KB            |  |  |
|                  |                                                                                                    |                         |                 |  |  |
|                  |                                                                                                    |                         |                 |  |  |

Figure 2: Frontend files and folders of Petcado Web Application

## **IJARSCT**

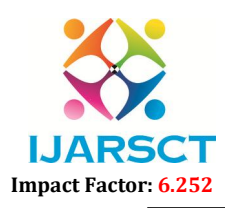

#### International Journal of Advanced Research in Science, Communication and Technology (IJARSCT)

#### Volume 2, Issue 3, November 2022

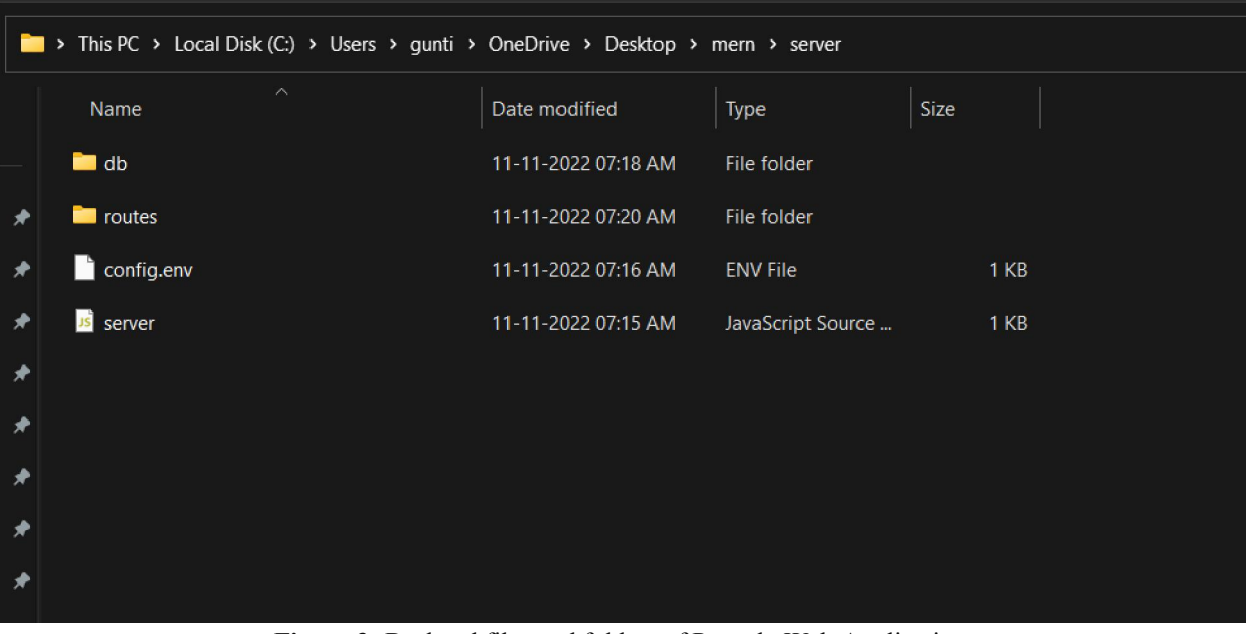

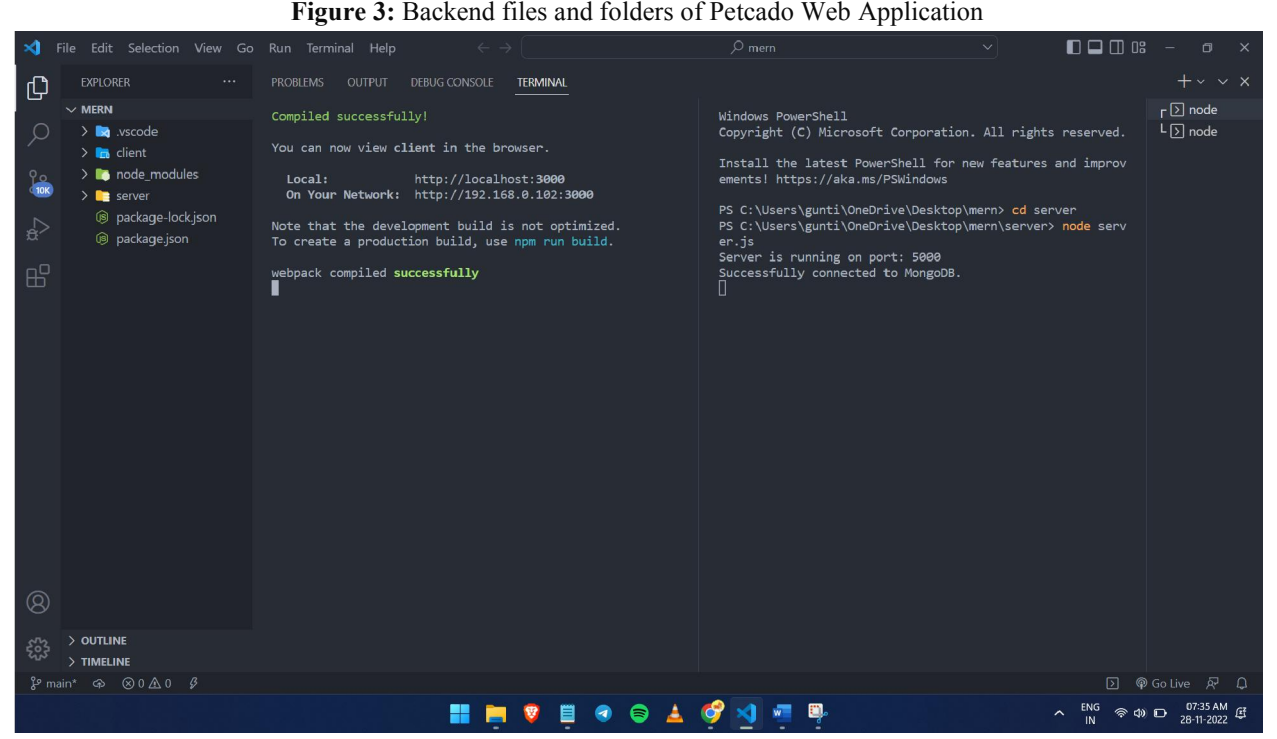

Figure 4: Successfully compile and run of code in VS Code

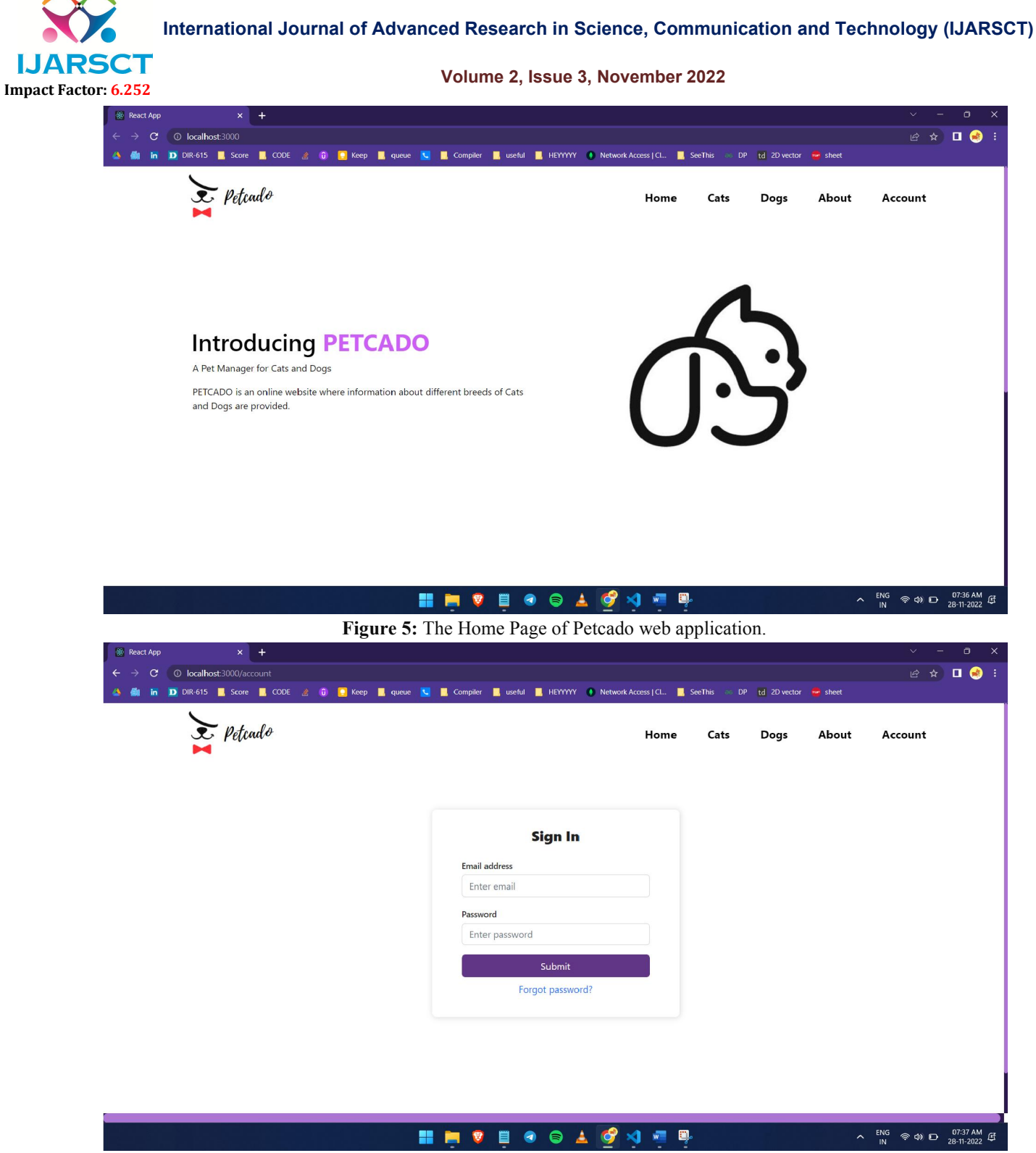

Figure 6: Web Page Asking Log-in Credentials

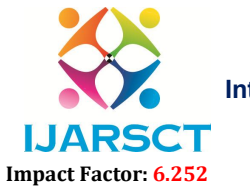

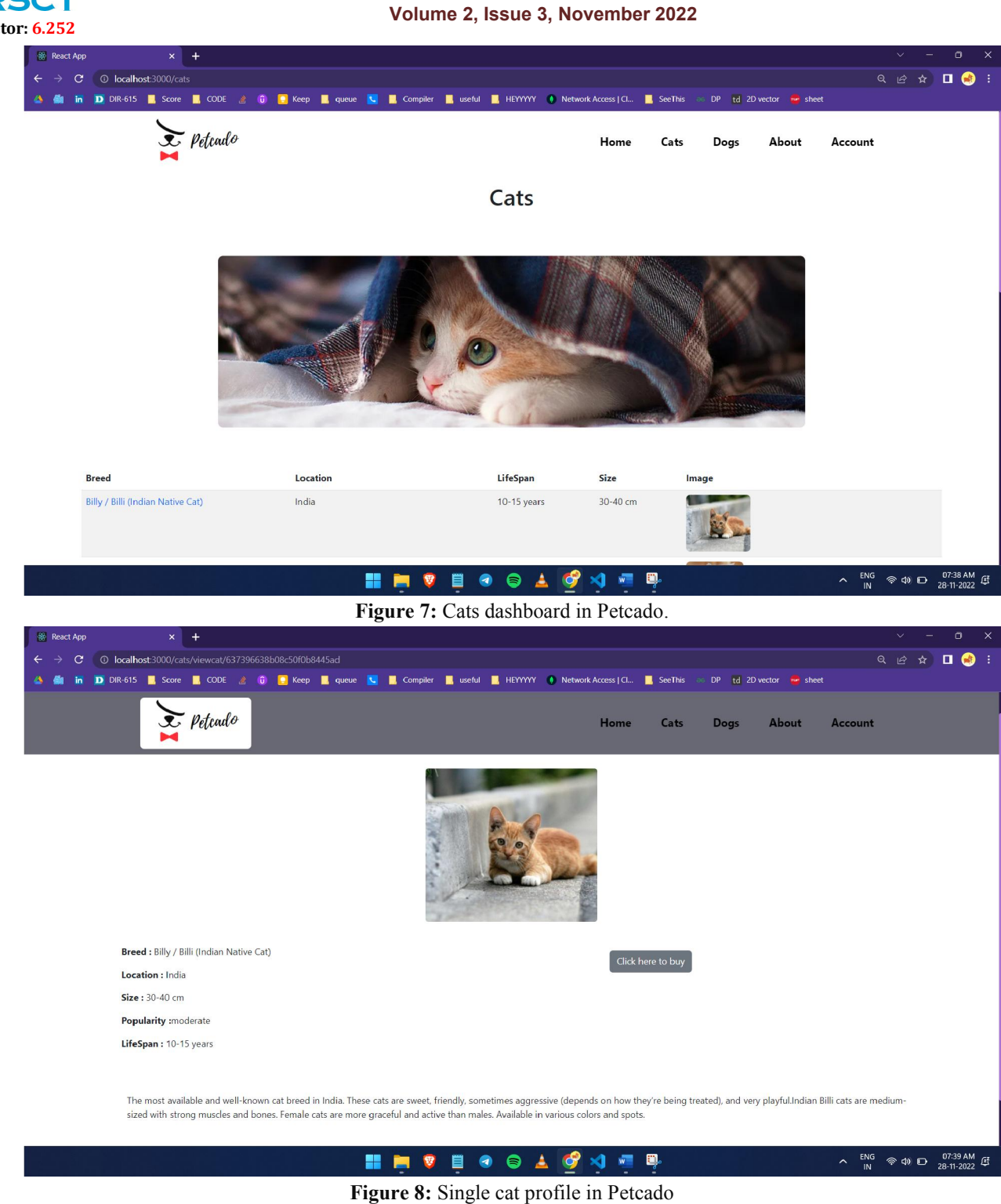

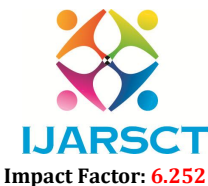

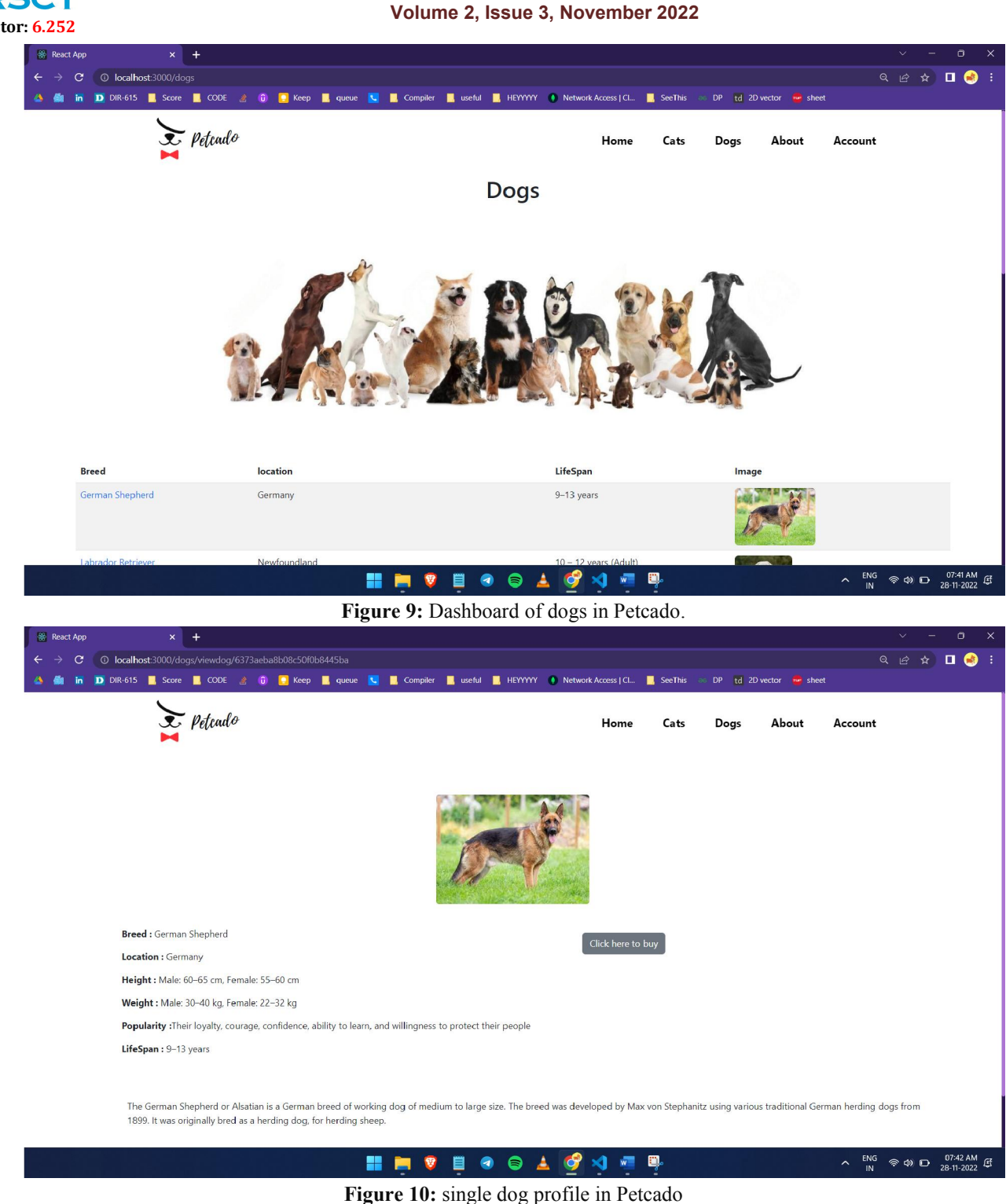

# V. SCOPE OF FUTURE USE

This project, PETCADO which is a information provider of pets like cats and dogs to get idea about them when people or customers purchase them and this provides details like lifespan, food habits, breed details to get idea for them. Even the tech stack used in the project are well updated in further development and many new features may which gives more implementation.

www.ijarsct.co.in

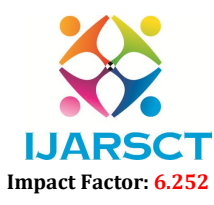

#### Volume 2, Issue 3, November 2022

#### VI. CONCLUSION

Therefore, we have developed a web application that provides pet info. PETCADO is an online website where information about different breeds of Cats and Dogs are provided. It provides different details like lifespan, their breeds, their food habits and basic useful information about pets. Our platform provides a link that redirects to the merchant, so that interested people can contact the seller and purchase the pets. Our platform provides an clear view on how to manage and maintain the pets. The frame works of tech stack on frontend with React and backend with express and node are used accurately.

#### **REFERENCES**

- [1]. https://www.akc.org/dog-breeds/
- [2]. https://www.purina.com/cats/cat-breeds
- [3]. https://www.justdial.com/Vijayawada/Aj-Happy-Tails-Water-Tank-Road-Labbipet/0866PX866-X866- 211115114953-J6E6\_BZDET
- [4]. https://www.mongodb.com/mern-stack
- [5]. https://developer.mozilla.org/en-US/docs/Web/HTML
- [6]. https://www.tutorialspoint.com/javascript/javascript\_overview.html
- [7]. https://levelup.gitconnected.com/create-a-simple-expense-manager-with-javascript-4e2cf2097fba
- [8]. Web Technologies, Uttam K. Roy, Volume 2 , Oxford University
- [9]. Java Script, D.Flanagan, O"Reilly, SPD.